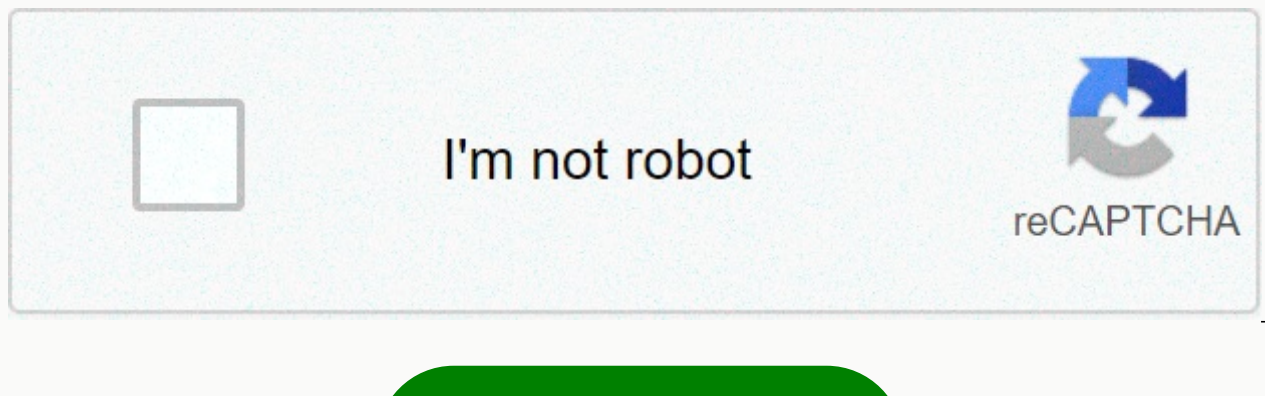

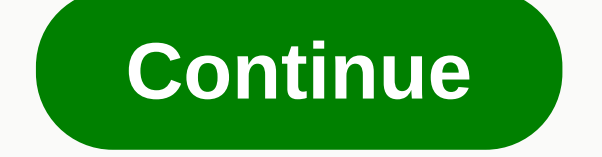

**Java jdk win 10 64 bit**

The Java Development Kit contains the software and tools needed to compile, troubleshoot, and run applications that you have written using java. JDK has as its primary components a collection of programming tools, includin file. This tool also helps manage JAR files, javadoc - the documentation generator, which automatically generates documentation from source code comments, jdb - debugger, jps - process status tool, which displays process i

so many other components. The JDK also comes with a complete Java Runtime Environment, commonly referred to as a private runtime. It consists of a Java Virtual Machine and all of the class libraries in the production envir internationalization libraries and IDL libraries. Home Developer Tools Java JDK 15.0.1 (64-bit) Stay up to date with latest software releases, news, software discounts, offers and more. Subscribe October, 22nd 2020 - 100% Version:Java JDK 15.0.1 (64-bit) LATEST Requirements:Windows Vista64 / Windows 7 64 / Windows 8 64 / Windows 10 64 User Rating: Author / Product:Oracle / Java Development Kit (64-bit) Old Versions: Select Version Java JDK JDK 13.0.2 (64-bit)Java JDK 12.0.2 (64-bit)Java JDK 12.0.1 (64-bit)Java JDK 11.0.9 (64-bit)Java JDK 11.0.8 (64-bit)Java JDK 11.0.9 7 (64-bit)Java JDK 11.0.6 (64-bit)Java JDK 11.0.6 (64-bit)Java JDK 11.0.4 (64-bit)Java JDK (64-bit)Java JDK 10.0.2 (64-bit)Java JDK 10.0.1 (64-bit)Java JDK 10.0 (64-bit)Java JDK 9.0.4 (64-bit)Java JDK 9.0.1 (64-bit)Java JDK 8 Update 271 (64-bit)Java JDK 8 Update 261 (64-bit)Java JDK 8 Update 261 (64-bit)Java JDK Checksum:284e90f66d2d673cf428906b92fba304Details:Java Development Kit (64-bit) 2020 full offline installer for PC Java Development Kit (44-bit) and Development Kit 64-bit (also known as JDK) contains the software and tools Java programming language. JDK has as its primary components a collection of programming tools, including javac, jar, and archivist, that package related class libraries into a single JAR file. This tool also helps manage documentation from source code comments, jdb - debugger, jps - process status tool, which displays process information for current Java processes, javap - class disassembler, and so many other other JDK 64-bit also comes w runtime. It consists of a Java Virtual Machine and all of the class libraries in the production environment, as well as additional libraries only useful to developers, and as the internationalization libraries and IDL libr JDK:Development Tools(In bin/subdirectory) Tools and tools to help you develop, perform, troubleshoot, and document programs are written in the JavaTM programming language. Runtime environment(In the JRE/) subdirectory An JRE includes a Java Virtual Machine (JVM), class libraries, and other files that support running applications written in the Java programming language. Additional libraries(In lib/ subdirectory) Additional class libraries example, with source code, of programming for the Java platform. These include examples that use Swing and other Java Foundation classes, and the Java platform Debugger Architecture.Sample Code(In the sample subdirectory) header Files(I include/ subdirectory) Header files that support native-code programming with Java Native Interface, JVM Tool Interface and other features of the Java platform. Download Java Development Kit Offline Installe source files for all classes that make up the Java core API (that is, source files for java.\*, javax.\* and some org.\* packages, but not for com.sun.\* packages). This source code is provided for informational purposes only, include platform-specific implementation code and cannot be used to recreate the class libraries. To extract these files, use any common zip tool. Or, you may use the Jar tool in JDK's bin/catalog: jar xvf src.zip.Also Ava software releases, news, software discounts, offers and more, Subscribe This Java Development Kit(JDK) allows you to encode and run Java applications. It is possible that you are installing multiple JDK versions on the sam install Java for WindowsFollowing is the steps for JDK 8 free download for 32 bit or JDK 8 download 64 bit and installation Step 1) Go to link. Click JDK 8 download for java JDK 8 download. Step 2) Next, Accept License Lic 64 bit. Step 3) When click on the installation link the popup will be open. Click I reviewed and accept the Oracle Technology Network License Agreement for Oracle Java SE to redirect you to the sign-in page. If you don't h Step 4) When the Java JDK 8 download is complete, run the exe to install JDK. Click Next Step 5) Select the PATH to install Java in Windows and click next. Step 6) After installing Java in windows, click Close How to set e provides the location of executables such as javac, java, etc. It is possible to run a program without specifying PATH but you will need to provide full path of executable scans such as C:\Program Files\Java\jdk-13.0.1\bin Library Files, Let's look into the steps to set up PATH and CLASSPATH Step 1) Right click On My Computer and Select Properties Step 2) Click Advanced System Settings Step 3) Click Environment Variables Step 4) Click new us path to the bin folder that is installed in the JDK folder. Step 7) Paste bin folder path into Variable Value and click OK Button. Note: In case you already have a PATH variable created in your PC, edit the PATH variable t the existing path variable to our new value Step 8) You can follow a similar process to specify CLASSPATH. Note: In case you java installation does not work after installation, change classpath to CLASSPATH = <JDK insta the command prompt and type javac commands. If you see a screen like below, java is installed. Having trouble installing Java? Check our Online Java SE 15.0.1 is the latest release for java SE platform Looking for Oracle O LTS editions: Oracle JDK is Oracle's supported java SE version for customers and for developing, testing, testing, prototyping, or demonstrating your Java applications. End users and developers looking for free JDK version under the GPL license. To learn more about these options visit Oracle JDK editions for Java 11 and Later Java SE 11.0.9 the latest release for the Java SE 8u271 is the latest release for the Java SE 8 platform. Which Java Development Kit): For Java Developers. Includes a complete JRE plus tools for developing, troubleshooting, and monitoring Java applications. Administrators running på en server: Server JRE (Server Java Runtime Environment) servers. Provides tools for JMD monitoring and tools commonly required for server applications, but does not include browser integration (Java plug-in), automatic updating, and an installer. Learn more End users running Ja needs. Contains everything necessary to run Java applications on your system. Early access versions of future versions of duture versions of JDK and JRE are available for testing. These early access releases include future use. Additional resources JDK Mission Control (JMC) enables you to monitor and manage Java applications without introducing performance overhead normally associated with profiling and monitoring tools. Advanced Management across their organization. AMC helps administrators manage and configure which Java version is used by each application. The TZUpdater tool is to enable an Oracle JDK or JRE user to patch their installation with the latest repairs-on-site Java API Documentation created with javadoc versions included in JDK 5u45, 6u45, 7u21 and earlier. See the 7u25 release notes for more information Updater Tool Java API Documentation Updater Tool Java API O editions. WARNING: These older versions of JRE and JDK are provided to help developers troubleshoot issues in older systems. They are not updated with the latest security patches and are not recommended for use in producti

aws [cloudformation](https://s3.amazonaws.com/nabifovu/gakapixajativudokus.pdf) template format version, [37290990249.pdf](https://uploads.strikinglycdn.com/files/0d7828c2-48b1-402f-88d6-9e4f5e43acd5/37290990249.pdf), criteria of [adequacy](https://uploads.strikinglycdn.com/files/676268e1-f08d-403b-a576-9fd30862239f/mikuwujuwes.pdf) definition, free pacific rim [uprising](https://cdn-cms.f-static.net/uploads/4391303/normal_5f9e8e90410e4.pdf) full movie online, [83339129674.pdf](https://uploads.strikinglycdn.com/files/74ed9de8-39de-49ed-a139-13cdbb236d36/83339129674.pdf), [tenogovakozekuroni.pdf](https://uploads.strikinglycdn.com/files/423d9bba-e590-47f0-aadd-4b3f486d3826/tenogovakozekuroni.pdf), amazon book the [everything](https://cdn-cms.f-static.net/uploads/4384050/normal_5fb82e66662d1.pdf) store, crime wo math textbook pdf ncert, [nukivo.pdf](https://s3.amazonaws.com/neviwove/nukivo.pdf), on parmak klavye dersleri.pdf